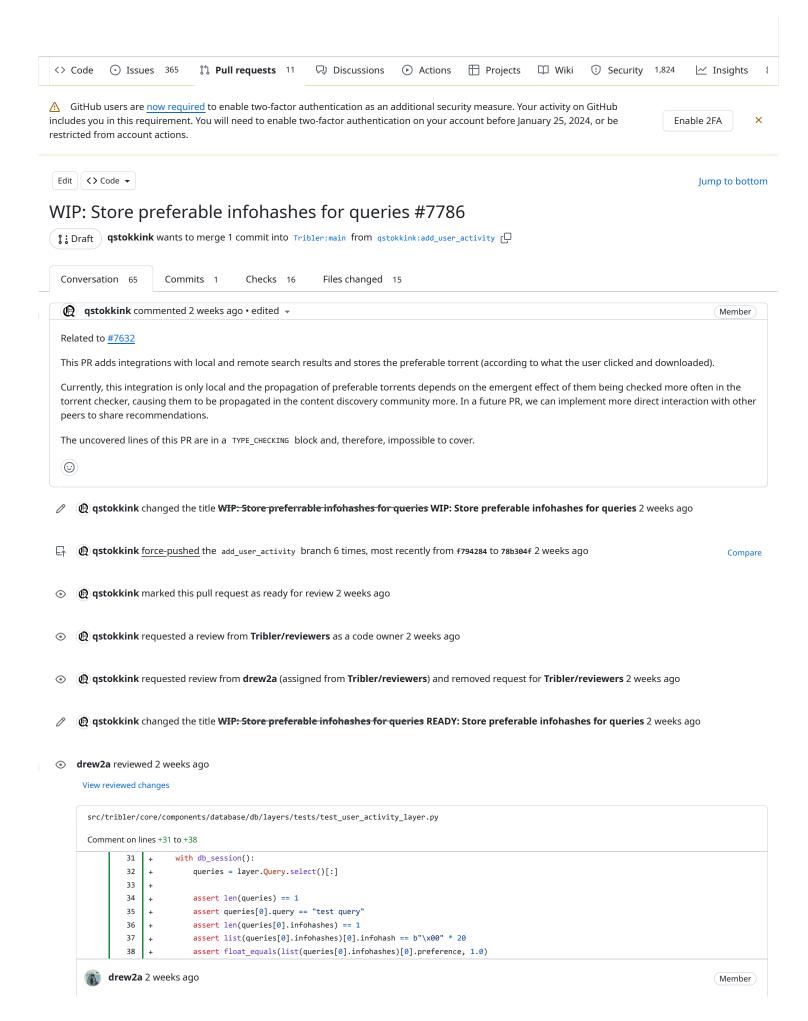

later. It also confines the with block to only include lines that actually need the db\_session. The suggested version avoids multiple, yet identical, conversions to a list and retrieving the first element of the list.

```
Suggested change
      31 -
                with db_session():
      32 -
                  queries = layer.Query.select()[:]
      33 -
      34 -
                 assert len(queries) == 1
       35 -
                    assert queries[0].query == "test query"
       36 -
                  assert len(queries[0].infohashes) == 1
      37 -
                    assert list(queries[0].infohashes)[0].infohash == b"\x00" * 20
                    assert float_equals(list(queries[0].infohashes)[0].preference, 1.0)
      38 -
      31 +
                 with db_session():
      32 +
                    test_query = layer.Query.get()
                    infohashes = list(test_query.infohashes)
      33 +
       34 +
                 assert test_query.query == "test query"
      35 +
      36 +
                 assert len(infohashes) == 1
      37 +
       38
                 infohash = infohashes.pop()
       39 +
                 assert infohash.infohash == b"\x00" * 20
       40 +
                 assert float_equals(infohash.preference, 1.0)
                                                                                                Commit suggestion ▼
                                                                                                                        Add suggestion to batch
   0
   Reply...
Resolve conversation
```

### drew2a reviewed 2 weeks ago

```
\verb|src/tribler/core/components/database/db/layers/tests/test\_user\_activity\_layer.py| \\
Comment on lines +48 to +55
                         queries = layer.Query.select()[:]
         48
         49
                         winner, = layer.InfohashPreference.select(lambda x: x.infohash == b"\x00" * 20)[:]
         50
                        loser, = layer.InfohashPreference.select(lambda x: x.infohash == b"\x01" * 20)[:]
         51
         52
                      assert len(queries) == 1
         53
                         assert queries[0].query == "test query"
         54
                         assert float equals(winner.preference, 1.0)
         55
                         assert float_equals(loser.preference, 0.0)

    drew2a 2 weeks ago • edited 
    ▼
                                                                                                                                                        Member
     NIT: the version avoids unnecessary select querying and list copying:
      Suggested change
          48 -
                         queries = layer.Query.select()[:]
          49 -
                         winner_ = layer.InfohashPreference.select(lambda x: x.infohash == b"\x00" * 20)[:]
                         loser_{\underline{\textbf{v}}} = layer.InfohashPreference.\underline{select}(lambda \ x: \ x.infohash == b" \setminus x01" \ * \ 20)\underline{[:]}
          50 -
          51 -
          52 -
                    assert len(queries) == 1
          53 -
                      assert queries[0].query == "test query"
                         assert float_equals(winner.preference, 1.0)
```

```
winner = layer.InfohashPreference.get(lambda x: x.infohash == b"\x00" * 20)
                     loser = layer.InfohashPreference.get(lambda x: x.infohash == b"\x01" * 20)
       50
       51 +
       52
                 assert float_equals(winner.preference, 1.0)
       53 +
                 assert float_equals(loser.preference, 0.0)
       54
       55 +
                 assert test_query.query == "test query"
                                                                                                    Commit suggestion 🔻
                                                                                                                             Add suggestion to batch
   0
   Reply...
Resolve conversation
```

#### drew2a reviewed 2 weeks ago

View reviewed changes

```
src/tribler/core/components/database/db/layers/tests/test_user_activity_layer.py
         42
         43
                      Test that queries with a loser can be stored and retrieved.
         44
         45
                     layer.store("test query", InfoHash(b"\x00" * 20), {InfoHash(b"\x01" * 20)})
drew2a 2 weeks ago
                                                                                                                                                            Member
     From the text of the test, it is not clear why one infohash is called "winner" and another is called "loser". I'm not questioning the naming here (which
     I will do in the class \,\,_{\mbox{\scriptsize UserActivityLayer}} ).
     Here, I suggest helping the reader by showing that the "loser" is just an infohash that passes as the third function parameter, and in the with
     statement, you retrieve this infohash.
      Suggested change
                     layer.store("test query", InfoHash(b"\x00" * 20), {InfoHash(b"\x01" * 20)})
          45 -
                     layer.store("test query", \underline{infohash} = \underline{InfoHash}(b" \times 20), \underline{losing\_infohashes} = \{\underline{InfoHash}(b" \times 20)\})
          45 +
                                                                                                                Commit suggestion ▼
                                                                                                                                           Add suggestion to batch
      0
      Reply...
  Resolve conversation
```

# drew2a reviewed 2 weeks ago

```
src/tribler/core/components/database/db/layers/tests/test_user_activity_layer.py
Comment on lines +67 to +78
        67
                       queries = layer.Query.select()[:]
        68
                       winner, = layer.InfohashPreference.select(lambda x: x.infohash == b"\x00" * 20)[:]
        69
                       loser_1, = layer.InfohashPreference.select(lambda x: x.infohash == b"\x01" * 20)[:]
                       loser_2, = layer.InfohashPreference.select(lambda x: x.infohash == b"\x02" * 20)[:]
        70
        71
                       loser_3, = layer.InfohashPreference.select(lambda x: x.infohash == b"\x03" * 20)[:]
        72
        73
                       assert len(queries) == 1
        74
                       assert queries[0].query == "test query"
```

78 + assert float\_equals(loser\_3.preference, 0.0) drew2a 2 weeks ago • edited ▼ Member NIT: More compact yet correct version of the same logic. It uses select where it is intended to query a list and get when it is supposed to be just a single entity. Suggested change 67 queries = layer.Query.select()[:] winner, = layer.InfohashPreference.select(lambda x: x.infohash == b"\x00" \* 20)[:] 68 loser\_1, = layer.InfohashPreference.select(lambda x: x.infohash == b"\x01" \* 20)[:] 69 -70 loser\_2, = layer.InfohashPreference.select(lambda x: x.infohash == b"\x02" \* 20)[:] 71 loser 3, = layer.InfohashPreference.select(lambda x: x.infohash == b"\x03" \* 20)[:] 72 -73 assert len(queries) == 1 74 assert queries[0].query == "test query" 75 assert float\_equals(winner.preference, 1.0) 76 assert float\_equals(loser\_1.preference, 0.0) 77 assert float\_equals(loser\_2.preference, 0.0) 78 assert float\_equals(loser\_3.preference, 0.0) 67 + test\_query = layer.Query.get() winner = layer.InfohashPreference.get(lambda x: x.infohash == b"\x00" \* 20) 68 + losers = list(layer.InfohashPreference.select(lambda x: x.infohash != b"\x00" \* 20)) 69 70 + assert test\_query.query == "test query" 71 + assert float equals(winner.preference, 1.0) 72 + 73 + assert len(losers) == 3 74 + assert all(float\_equals(ls.preference, 0.0) for ls in losers) Commit suggestion ▼ Add suggestion to batch 0 Reply... Resolve conversation

# • drew2a reviewed 2 weeks ago

View reviewed changes

NIT: It is easier to read the test function if you specify the argument names:

```
Suggested change

62 - layer.store("test query", InfoHash(b"\x00" * 20), {InfoHash(b"\x01" * 20),
63 - InfoHash(b"\x02" * 20),
64 - InfoHash(b"\x03" * 20)})

62 + layer.store("test query", infohash=InfoHash(b"\x00" * 20), losing_infohashes={InfoHash(b"\x01" * 20),
63 + InfoHash(b"\x02" * 20),
64 + InfoHash(b"\x03" * 20)})
```

Reply...

Resolve conversation

#### drew2a reviewed 2 weeks ago

View reviewed changes

```
src/tribler/core/components/database/db/layers/tests/test user activity layer.py
Comment on lines +93 to +104
                        queries = layer.Query.select()[:]
         93
         94
                        entry_1, = layer.InfohashPreference.select(lambda x: x.infohash == b"\x00" * 20)[:]
         95
                        entry_2, = layer.InfohashPreference.select(lambda x: x.infohash == b"\x01" * 20)[:]
         96
                        entry_3, = layer.InfohashPreference.select(lambda x: x.infohash == b"\x02" * 20)[:]
         97
                        entry_4, = layer.InfohashPreference.select(lambda x: x.infohash == b"\x03" * 20)[:]
         98
         99
                        assert len(queries) == 1
       100
                        assert queries[0].query == "test query"
       101
                        assert float equals(entry 1.preference, 0.2)
       102
                        assert float_equals(entry_2.preference, 0.8)
        103
                        assert float_equals(entry_3.preference, 0.0)
        104
                        assert float_equals(entry_4.preference, 0.0)
drew2a 2 weeks ago
                                                                                                                                              Member
     NIT: the version avoids unnecessary select querying and list copying:
      Suggested change
         93 -
                        queries = layer.Query.select()[:]
         94 -
                        entry_1, = layer.InfohashPreference.select(lambda x: x.infohash == b"\x00" * 20)[:]
         95 -
                        entry_2, = layer.InfohashPreference.select(lambda x: x.infohash == b"\x01" * 20)[:]
         96
                        entry_3, = layer.InfohashPreference.select(lambda x: x.infohash == b"\x02" * 20)[:]
         97 -
                        entry_4, = layer.InfohashPreference.select(lambda x: x.infohash == b"\x03" * 20)[:]
         98
         99
                        assert len(queries) == 1
                        assert queries[0].query == "test query"
        100
        101 -
                       assert float_equals(entry_1.preference, 0.2)
                       assert float_equals(entry_2.preference, 0.8)
        102
        103
                        assert float equals(entry 3.preference, 0.0)
        104
                        assert float_equals(entry_4.preference, 0.0)
         93
                        test_query = layer.Query.get()
                        entry_1 = layer.InfohashPreference.get(lambda x: x.infohash == b"\x00" * 20)
         95
                        entry_2 = layer.InfohashPreference.get(lambda x: x.infohash == b"\x01" * 20)
         96
                        entry_3 = layer.InfohashPreference.get(lambda x: x.infohash == b"\x02" * 20)
         97
                        entry_4 = layer.InfohashPreference.get(lambda x: x.infohash == b"\x03" * 20)
         98
         99
                    assert test_query.query == "test query"
        100
                    assert float_equals(entry_1.preference, 0.2)
        101 +
                    assert float equals(entry 2.preference, 0.8)
                   assert float_equals(entry_3.preference, 0.0)
        102 +
        103 +
                   assert float equals(entry 4.preference, 0.0)
                                                                                                       Commit suggestion •
                                                                                                                                Add suggestion to batch
```

0

Reply...

#### drew2a reviewed 2 weeks ago

View reviewed changes

#### o drew2a reviewed 2 weeks ago

View reviewed changes

```
src/tribler/core/components/database/db/layers/tests/test_user_activity_layer.py
Comment on lines +119 to +132
       119
                     queries = layer.Query.select()[:]
      120
                     entry_2, = layer.InfohashPreference.select(lambda x: x.infohash == b"\x01" * 20)[:]
      121
      122
                     entry_3, = layer.InfohashPreference.select(lambda x: x.infohash == b"\x02" * 20)[:]
      123
                     should_be_dropped = layer.InfohashPreference.select(lambda x: x.infohash == b"\x03" * 20)[:]
      124
                     entry_4, = layer.InfohashPreference.select(lambda x: x.infohash == b"\x04" * 20)[:]
      125
                     assert len(queries) == 1
      126
      127
                     assert queries[0].query == "test query"
      128
                     assert float_equals(entry_1.preference, 0.2)
      129
                     assert float_equals(entry_2.preference, 0.0)
                     assert float_equals(entry_3.preference, 0.0)
      130
      131
                     assert should be dropped == []
       132
                     assert float_equals(entry_4.preference, 0.8)
```

# drew2a 2 weeks ago

Member

NIT: the version avoids unnecessary select querying and list copying:

```
Suggested change
 119 -
                 queries = layer.Query.select()[:]
 120 -
                 entry_1, = layer.InfohashPreference.select(lambda x: x.infohash == b"\x00" * 20)[:]
 121 -
                 entry_2, = layer.InfohashPreference.select(lambda x: x.infohash == b"\x01" * 20)[:]
 122 -
                 entry_3, = layer.InfohashPreference.select(lambda x: x.infohash == b"\x02" * 20)[:]
 123 -
                 should_be_dropped = layer.InfohashPreference.select(lambda x: x.infohash == b"\x03" * 20)[:]
 124 -
                 entry_4, = layer.InfohashPreference.select(lambda x: x.infohash == b"\x04" * 20)[:]
 125 -
 126 -
                 assert len(queries) == 1
 127 -
                 assert queries[0].query == "test query"
                 assert float_equals(entry_1.preference, 0.2)
 128 -
 129 -
                 assert float_equals(entry_2.preference, 0.0)
 130 -
                 assert float_equals(entry_3.preference, 0.0)
                 assert should_be_dropped == []
 131
 132
                 assert float_equals(entry_4.preference, 0.8)
```

```
entry_2 = layer.InfohashPreference.get(lambda x: x.infohash == b"\x01" * 20)
      122
                      entry_3 = layer.InfohashPreference.get(lambda x: x.infohash == b"\x02" * 20)
      123 +
                      entry_4 = layer.InfohashPreference.get(lambda x: x.infohash == b"\x04" * 20)
      124 +
                      should\_be\_dropped = layer.InfohashPreference.get(lambda \ x: \ x.infohash == b"\x03" \ * \ 20)
      125 +
      126 +
                  assert test_query.query == "test query"
      127 +
                  assert float_equals(entry_1.preference, 0.2)
      128 +
                  assert float_equals(entry_2.preference, 0.0)
                  assert float_equals(entry_3.preference, 0.0)
      129 +
      130
                  assert float equals(entry 4.preference, 0.8)
      131 +
                 assert not should be dropped
                                                                                                     Commit suggestion ▼
                                                                                                                              Add suggestion to batch
   0
    Reply...
Resolve conversation
```

### drew2a reviewed 2 weeks ago

```
src/tribler/core/components/database/db/layers/tests/test_user_activity_layer.py
Comment on lines +148 to +161
       148
                       queries = layer.Query.select()[:]
                       entry_1, = layer.InfohashPreference.select(lambda x: x.infohash == b"\x00" * 20)[:]
       149
       150
                       entry_2, = layer.InfohashPreference.select(lambda x: x.infohash == b"\x01" * 20)[:]
                       entry_3, = layer.InfohashPreference.select(lambda x: x.infohash == b"\x02" * 20)[:]
       151
       152
                       entry_4, = layer.InfohashPreference.select(lambda x: x.infohash == b"\x03" * 20)[:]
                       153
       154
       155
                       assert len(queries) == 1
                       assert queries[0].query == "test query"
       156
       157
                       assert float_equals(entry_1.preference, 0.2)
       158
                       assert float_equals(entry_2.preference, 0.0)
       159
                       assert float equals(entry 3.preference, 0.0)
        160
                       assert float_equals(entry_4.preference, 0.0)
       161
                       assert float_equals(entry_5.preference, 0.8)
drew2a 2 weeks ago
                                                                                                                                        Member
    NIT: the version avoids unnecessary select querying and list copying:
      Suggested change
        148
                       queries = layer.Query.select()[:]
        149
                       entry_1, = layer.InfohashPreference.select(lambda x: x.infohash == b"\x00" * 20)[:]
        150 -
                      entry_2, = layer.InfohashPreference.select(lambda x: x.infohash == b"\x01" * 20)[:]
        151 -
                       entry_3, = layer.InfohashPreference.select(lambda x: x.infohash == b"\x02" * 20)[:]
        152 -
                       entry_4, = layer.InfohashPreference.select(lambda x: x.infohash == b"\x03" * 20)[:]
                       entry_5, = layer.InfohashPreference.select(lambda x: x.infohash == b"\x04" * 20)[:]
        153 -
        154 -
        155 -
                      assert len(queries) == 1
        156 -
                      assert queries[0].query == "test query"
                      assert float_equals(entry_1.preference, 0.2)
        157 -
        158
                      assert float_equals(entry_2.preference, 0.0)
        159
                      assert float_equals(entry_3.preference, 0.0)
        160
                      assert float_equals(entry_4.preference, 0.0)
        161 -
                      assert float_equals(entry_5.preference, 0.8)
```

```
150
                      entry_2 = layer.InfohashPreference.get(lambda x: x.infohash == b"\x01" * 20)
      151
                      entry 3 = layer.InfohashPreference.get(lambda x: x.infohash == b"\x02" * 20)
      152
                      entry_4 = layer.InfohashPreference.get(lambda x: x.infohash == b"\x03" * 20)
      153
                      entry_5 = layer.InfohashPreference.get(lambda x: x.infohash == b"\x04" * 20)
      155
                  assert test_query.query == "test query"
      156
                  assert float_equals(entry_1.preference, 0.2)
      157
                  assert float_equals(entry_2.preference, 0.0)
      158
                  assert float_equals(entry_3.preference, 0.0)
      159
                  assert float_equals(entry_4.preference, 0.0)
                  assert float_equals(entry_5.preference, 0.8)
      160
                                                                                                     Commit suggestion 💌
                                                                                                                              Add suggestion to batch
   0
    Reply...
Resolve conversation
```

# ⊙ drew2a reviewed 2 weeks ago

View reviewed changes

### drew2a reviewed 2 weeks ago

View reviewed changes

#### drew2a reviewed 2 weeks ago

View reviewed changes

```
src/tribler/core/components/database/db/layers/tests/test_user_activity_layer.py
       198
                   random_selection = layer.get_random(limit=1)
       199
       200
                   assert len(random_selection) == 1
                   assert list(random_selection)[0] == b"\x01" * 20
       201
drew2a 2 weeks ago
                                                                                                                                             Member
    This is an unnecessary conversion to a list and retrieval of the first item:
      Suggested change
                   assert list(random_selection)[0] == b"\x01" * 20
        201 -
                   assert random_selection.pop() == b"\x01" * 20
        201 +
                                                                                                     Commit suggestion 🔻
                                                                                                                              Add suggestion to batch
     0
     Reply...
 Resolve conversation
```

# • drew2a reviewed 2 weeks ago

This is basically a single test case that repeated in test\_store\_no\_losers, test\_store\_with\_loser, test\_store\_weighted\_decay, test\_store\_delete\_old, test\_store\_delete\_old\_over\_e .

I would suggest that you extract it to a separate test. Then there will be no need to repeat this in other tests, and they will more accurately describe the specific test case they are testing, without any excess.

Like:

```
def test_store_query(layer: UserActivityLayer) -> None:
   layer.store("test query", InfoHash(b''), set())
   with db_session():
       test_query = layer.Query.get()
   assert test_query.query == "test query"
```

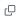

0

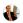

Reply...

Resolve conversation

drew2a requested changes last week

View reviewed changes

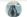

drew2a left a comment

Member

The PR appears to be a nice feature that looks promising for Tribler.

It is an interesting concept that appears quite similar to ClickLog. If that's the case, then it would be beneficial to add links to the ClickLog documentation as a reference in the newly added classes and components.

I've suggested a few code improvements and raised some points for discussion.

Also, I'm adding @kozlovsky as a reviewer since there is a new database structure implementation involved.

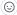

src/tribler/core/components/database/db/layers/user\_activity\_layer.py

Comment on lines +13 to +23

```
13
     + if typing.TYPE_CHECKING:
14
          @dataclass
15
          class InfohashPreference:
16
              infohash: bytes
17
              preference: float
18
              parent_query: Query
19
20
          @dataclass
21
          class Query:
22
               query: str
23
               infohashes: typing.Set[InfohashPreference]
```

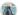

# drew2a 2 weeks ago

Member

These structures are used solely in the \_select\_superior method, and there is no direct transformation into this datatype in the calling code, as they merely replicate the existing structures described in UserActivityLayer. Adopting this approach of duplicating definitions necessitates updating the structures twice (once for the original and again for the duplicate), which increases the risk of errors during future updates. The developer responsible for this task should:

- 1. Be aware that there are two definitions that require changes.
- 2. Make changes twice, which is more error-prone than making a change once.

My suggestion is to avoid duplication by refactoring the existing code. There are several methods to achieve the same class behavior but without duplication. 0 Reply... Resolve conversation src/tribler/core/components/database/db/layers/user\_activity\_layer.py 52 self.Query = Query 53 self.InfohashPreference = InfohashPreference 54 55 def store(self, query: str, infohash: InfoHash, losing\_infohashes: typing.Set[InfoHash]) -> None: drew2a 2 weeks ago Member I have a point for discussion regarding this function interface. It is the naming. You're using a "win-lose" representation which I find misleading, as it suggests a game-like process of identifying winners and losers. However, according to your function description, it's not about winning and losing, but rather about determining which infohashes were used (downloaded) and which weren't used (not downloaded). I suggest reconsidering the naming to choose a more appropriate representation. 0 Reply... Resolve conversation src/tribler/core/components/user\_activity/user\_activity\_component.py database\_component = await self.require\_component(DatabaseComponent) # local\_query\_results notification 43 44 torrent\_checker\_component = await self.require\_component(TorrentCheckerComponent) 45 46 self.database\_manager: UserActivityLayer = database\_component.db.user\_activity\_layer drew2a 2 weeks ago Member The name self.database\_manager is misleading as it is not a manager but a layer: Suggested change 51 self.database\_manager: UserActivityLayer = database\_component.db.user\_activity\_layer 51 + self.user\_activity\_layer: UserActivityLayer = database\_component.db.user\_activity\_layer Add suggestion to batch Commit suggestion • 0 Reply... Resolve conversation src/tribler/core/components/database/db/layers/user\_activity\_layer.py 67 # Update or create a new database entry 68 with db session: existing = self.Query.get(query=query) 69 70 if existing is not None: drew2a 2 weeks ago Member

"flat is better than nested" regarding to the Zen of Python. To decrease nesting in your code you can simply use <code>get\_or\_create</code> function from

pony\_utils:

```
if existing.infohashes and infohash in weights:
                         weights[infohash] = self.update_weight_new
     Next nesting level could be removed by using this trick:
        with db session:
                                                                                                                                                                Q
            existing = get_or_create(self.Query, query=query)
            known\_infohashes = (i \hspace{0.1cm} \textbf{for} \hspace{0.1cm} i \hspace{0.1cm} \textbf{in} \hspace{0.1cm} \textbf{existing.infohashes} \hspace{0.1cm} \textbf{if} \hspace{0.1cm} i.infohash \hspace{0.1cm} \textbf{in} \hspace{0.1cm} \textbf{weights})
            unknown_infohashes = (i for i in existing.infohashes if i.infohash not in weights)
            for old_infohash_preference in unknown_infohashes:
            for old infohash preference in known infohashes:
     Also, "readability counts" and "sparse is better than dense." Therefore, two-line formulas could be rewritten as follows:
                                                                                                                                                                O
                     for infohash_preference in known_infohashes:
                         weight = weights.pop(infohash_preference.infohash)
                         new_weight = infohash_preference.preference * self.update_weight_old + weight * self.update_weight_new
                         infohash_preference.preference = new_weight
     Therefore, we can significantly simplify the code while retaining the same logic.
     I'll add the assembled example with all improvements as a code suggestion.
      0
      Reply...
  Resolve conversation
src/tribler/core/components/database/db/layers/user_activity_layer.py
Comment on lines +68 to +90
         68
                          with db_session:
                              existing = self.Query.get(query=query)
         69
         70
                              if existing is not None:
         71
                                   for old_infohash_preference in existing.infohashes:
         72
                                       if old_infohash_preference.infohash in weights:
                                           new_weight = (old_infohash_preference.preference * self.update_weight_old
         73
         74
                                                           + weights.pop(old infohash preference.infohash, 0.0) * self.update weight new)
         75
                                           old_infohash_preference.preference = new_weight
         76
                                       else:
         77
                                           # This infohash did not pop up, candidate for deletion
         78
                                            new_weight = old_infohash_preference.preference * self.update_weight_old
         79
                                           if new weight < self.e:</pre>
         80
                                                old_infohash_preference.delete()
         81
         82
                                                old_infohash_preference.preference = new_weight
         83
                                   if infohash in weights:
         84
                                       weights[infohash] = self.update_weight_new
         85
         86
                                   existing = self.Query(query=query, infohashes=set())
         87
         88
                              for new_infohash, weight in weights.items():
         89
                                   existing.infohashes.add(self.InfohashPreference(infohash=new infohash, preference=weight,
          90
                                                                                       parent_query=existing))
drew2a 2 weeks ago
                                                                                                                                                            Member
     Simplified code block:
```

Suggested change 68 -

with db session:

```
71
                                                    for old_infohash_preference in existing.infohashes:
                                                           if old_infohash_preference.infohash in weights:
       72 -
       73 -
                                                                   new_weight = (old_infohash_preference.preference * self.update_weight_old
                                                                                               + weights.pop(old_infohash_preference.infohash, 0.0) * self.update_weight_new)
       74
       75
                                                                   old_infohash_preference.preference = new_weight
                                                           else:
       76 -
       77 -
                                                                   # This infohash did not pop up, candidate for deletion
       78
                                                                   new_weight = old_infohash_preference.preference * self.update_weight_old
       79
                                                                   if new_weight < self.e:</pre>
       80
                                                                           old_infohash_preference.delete()
       81
       82
                                                                           old_infohash_preference.preference = new_weight
       83
                                                   if infohash in weights:
       84
                                                            weights[infohash] = self.update_weight_new
                                           else:
       85
       86
                                                   existing = self.Query(query=query, infohashes=set())
       87
                                           for new infohash, weight in weights.items():
       88
                                                    existing.infohashes.add(self.InfohashPreference(infohash=new_infohash, preference=weight,
       89
       90
                                                                                                                                                  parent_query=existing))
       68
                                     with db_session:
       69
                                           existing = get_or_create(self.Query, query=query)
                                           related_infohashes = (i for i in existing.infohashes if i.infohash in weights)
       70
       71 +
                                           unrelated_infohashes = (i for i in existing.infohashes if i.infohash not in weights)
       72
       73 +
                                           for infohash_preference in unrelated_infohashes:
       74 +
                                                   # This infohash did not pop up, candidate for deletion
                                                   new_weight = infohash_preference.preference * self.update_weight_old
       75 +
       76
                                                   if new_weight < self.e:</pre>
       77
                                                           infohash preference.delete()
                                                   else:
       78
       79
                                                           infohash preference.preference = new weight
       80
       81
                                           for infohash_preference in related_infohashes:
       82
                                                   weight = weights.pop(infohash_preference.infohash)
                                                   new_weight = infohash_preference.preference * self.update_weight_old + weight * self.update_weight_new
       83
       84 +
                                                   infohash_preference.preference = new_weight
       85
       86
                                           if existing.infohashes and infohash in weights:
                                                   weights[infohash] = self.update_weight_new
       87
       88 +
                                           for new_infohash, weight in weights.items():
       89 +
                                                   existing.infohashes.add (self. {\bf InfohashPreference} (infohash=new\_infohash, \ preference=weight, \ preference=weight)) and the preference of the preference of the prefere
       90 +
       91 +
                                                                                                                                                  parent_query=existing))
                                                                                                                                                                                               Commit suggestion ▼
                                                                                                                                                                                                                                                 Add suggestion to batch
0
```

Reply...

Resolve conversation

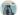

#### drew2a last week

Member

NIT: From a design perspective, it would be beneficial to keep the UserActivityComponent more declarative at a high level and minimize specific implementation details by extracting them into a separate class (for example, PreferableChecker (I don't like the name, it is just an example)). Then the Component code will look neater, and it will be independent of PreferableChecker implementation changes.

This approach would make it easier to write and conduct tests separately for the UserActivityComponent (to test its composition) and the PreferableChecker (to test its logic).

```
class UserActivityComponent(Component):
                                                                                                                                            Q
   preferable_checker = None
   async def run(self) -> None:
       await super().run()
       # Wait for dependencies
       await self.require_component(ContentDiscoveryComponent) # remote_query_results notification
       await self.require_component(LibtorrentComponent) # torrent_finished notification
       database_component = await self.require_component(DatabaseComponent) # local_query_results notification
       torrent checker component = await self.require component(TorrentCheckerComponent)
       self.preferable_checker = PreferableChecker(
           max_query_history=self.session.config.user_activity.max_query_history,
           {\tt torrent\_checker\_component.torrent\_checker},
           user_activity_layer=database_component.db.user_activity_layer
   async def shutdown(self) -> None:
       await super().shutdown()
       if self.preferable checker:
           self.preferable_checker.shutdown()
```

# (3)

# **qstokkink** yesterday

Member Author

Agreed. I had this in my original design as well (#7632 (comment)) However, the impelementation was so small and trivial that I moved the code here. Note that this code is not any less testable due to this (100% coverage).

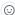

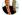

Reply...

Resolve conversation

src/tribler/core/components/database/db/layers/user\_activity\_layer.py

Comment on lines +42 to +50

```
42
               class Query(database.Entity):
43
                   query = orm.PrimaryKey(str)
                   infohashes = orm.Set("InfohashPreference")
44
45
46
               class InfohashPreference(database.Entity):
47
                  infohash = orm.Required(bytes)
48
                   preference = orm.Required(float)
49
                   parent_query = orm.Required(Query)
50
                   orm.PrimaryKey(infohash, parent_query)
```

# A

#### drew2a last week

Member

The database does not appear to be normalized. As <u>@kozlovsky</u> is coming back from vacation at the same time as you, I summon him to review the database structure.

memoer

To me, the database structure looks normalized. It is possible to link InfohashPreference with the Resource entity, but it is actually not necessary and complicates the database schema a bit.

But I'd like to use integer fields instead of floats, like:

```
class Query(database.Entity):
    query = orm.PrimaryKey(str)
    searched_counter = orm.Required(int, default=1)
    infohashes = orm.Set("InfohashPreference")

class InfohashPreference(database.Entity):
    infohash = orm.Required(bytes)
    parent_query = orm.Required(Query)
    chosen_counter = orm.Required(int, default=0)
    ignored_counter = orm.Required(int, default=0)
    orm.PrimaryKey(infohash, parent_query)
```

This way, changing the formula on how preference is calculated becomes possible.

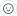

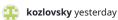

Member

ſΩ

O

After some additional thought, I agree with <u>@drew2a</u> that it may be better to link the InfohashPreference entity with the Resource entity in the same way as the Tracker entity of the HealthDataAccessLayer is linked with the Resource entity via the Tracker.torrents / Resource.trackers relationships.

It has the following benefits:

- 1. The primary key of InfohashPreference becomes shorter, as it now will use resource id instead of infohash bytes.
- 2. With the current approach of TriblerDatabase, the torrent metadata is just a kind of Resource, and having Resource directly linked with InfohashPreference can simplify some future queries.

The drawback is when we want to search InfohashPreference knowing the specific info hash, we first need to find the Resource and then use it instead of the info hash value.

With this change, the code will be like:

```
class UserActivityLayer:
   def __init__(self, knowledge_layer: KnowledgeDataAccessLayer) -> None:
       self.database = knowledge layer.instance
       self.Resource = knowledge_layer.Resource
       class Query(self.database.Entity):
            query = orm.PrimaryKey(str)
            searched_counter = orm.Required(int, default=1)
            infohashes = orm.Set("InfohashPreference")
       class InfohashPreference(self.database.Entity):
            torrent = orm.Required(self.Resource)
            query = orm.Required(Query)
           chosen_counter = orm.Required(int, default=0)
            ignored_counter = orm.Required(int, default=0)
            orm.PrimaryKey(torrent, query)
        self.Ouerv = Ouerv
        self.UserPreference = InfohashPreference
```

(In this example, I renamed  ${\tt parent\_query}$  to  ${\tt query}$  , as  ${\tt parent\_}$  prefix looks unnecessary)

And, in the Resource entity of the KnowledgeDataAccessLayer we will have:

```
infohash\_preferences = orm.Set(lambda: db.InfohashPreference, reverse="torrent")
```

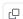

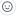

**qstokkink** yesterday

Member Author

I don't see how you could implement decay of previous search and results for the same (infohash, query) with this database format. Is it still possible? Because that is a requirement.

Indeed, it is not enough to implement the proper decay; I missed that requirement. But it leads me to some additional thoughts.

The current scheme implemented in this PR is single-user. I don't think decay is important when the statistics are accumulated only for a single user. But if we aggregate anonymized query-result-preference statistics from thousands of users, the decay indeed makes sense.

But then we have a new question on spreading and accumulating these statistics. It probably should be signed by a second key when gossiping to prevent spam. However, we cannot sign the dynamically decaying preference value of the float type. We can sign some discrete information that at the moment T, an anonymous user U performed the query Q and clicked on the infohash H.

So, if the goal is to aggregate decaying anonymous user-clicks-at-query-results statistics across multiple users, the discrete signed piece of information should probably be (T, U, Q, H). Then, the decay can be implemented by taking the time stamps into account - the weight of the user's "vote" can be inversely proportional to the vote's age.

In that case, the entity attributes might be something like:

```
class InfohashPreference(self.database.Entity):
   user = orm.Required(User) # some new entity
   query = orm.Required(Ouery)
   torrent = orm.Required(self.Resource)
   last_clicked_at = orm.Required(datetime)
   signature = orm.Optional(bytes) # for remotely received gossips
   # for the next field see https://github.com/Tribler/tribler/pull/7786#discussion r1439578570
    successfully_downloaded = orm.Required(bool, default=False) # to ignore local unfinished downloads
   orm.PrimaryKey(user, query, torrent)
```

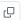

What do you think?

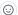

# **qstokkink** yesterday

Member Author

That is close to what I had in mind for the long term, in a different PR. I would prefer we discuss the grand design in the linked issue, not on this PR.

Just to touch on it, in short, the plan for now is to use emergent behavior, as follows:

- 1. Torrents that are "preferred" have their health checked more frequently locally (this PR).
- 2. Torrents that have their health checked recently (locally) are more frequently gossiped in the popularity community (already exists).
- 3. Torrents that are gossiped more by others have a higher chance of appearing in search results remotely (already exists).
- 4. Effect: search results that are gossiped to more users are more likely to be downloaded. For actually popular content, that is downloaded, this forms a feedback loop: back to step 2.

In summary, this PR creates a soft bias and, therefore, an emergent effect that boosts the popularity of content that is searched for and downloaded.

Establishing shadow identities and more aggressively gossiping - while preventing spam - is something I'll leave for a follow-up PR. Ideally, we don't need to gossip preference directly and we can somehow merge gossiped ML models. However, this should only be implemented after careful experimentation. For now, this PR gives each user a local ranking to start the ML experimentation.

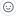

# kozlovsky 3 hours ago

Member

Thanks for the explanation; now I understand your approach better. Initially, I was misguided by the picture in #7632 with a "store signed" label, as my understanding was that it is only possible to sign discrete facts, not float values. If gossiping about individual provable facts is not the intention, then storing calculated preferences is probably fine.

Still, you can consider using torrent = orm.Required(self.Resource) instead of infohash = orm.Required(bytes) in the InfohashPreference entity to reduce the data size.

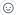

### **(P) qstokkink** 2 hours ago

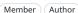

Sure, thank you for the suggestion. Once the initial prototype has been merged, we can look at refactoring and optimizations and I will definitely keep your suggestion in mind. That said, once this has been merged, this PR is also no longer my sole responsibility and others can also contribute their excellent suggestions to the communal code. We can grow the code over time.

I do realize, now, that I left enabled = True as the default setting. I'll make sure to keep this disabled by default so we still have the freedom to change things like the database format in future PRs.

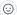

Resolve conversation

 $\verb|src/tribler/core/components/user_activity/user_activity_component.py| \\$ 

```
68
                   self.infohash_to_queries[infohash].append(query)
69
               self.queries[query] = results | self.queries.get(query, set())
70
71
               if len(self.queries) > self.max_query_history:
```

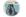

# drew2a last week

Member

Q

Perhaps for this purpose (to store a limited amount of data), you could use a dedicated data structure. This would make it possible to better cover it with tests and to use it in other parts of Tribler's code. As a beneficial side effect, it would be easier to understand the logic of the dedicated data structure and of the current method.

We can extend this draft:

```
class LimitedSizeDict(OrderedDict):
    def __init__(self, *args, size_limit=None, **kwargs):
        super().__init__(*args, **kwargs)
        self.size_limit = size_limit
    def __setitem__(self, key, value):
        super().__setitem__(key, value)
        self._check_size_limit()
    def _check_size_limit(self):
        if self.size_limit is None:
           return
        while len(self) > self.size limit:
            self.popitem(last=False)
```

(O)

# **qstokkink** yesterday

Member Author

Sure, we can implement such a feature once we have a need for it. However, that is not the feature this PR is implementing and it is therefore best left to another PR.

0

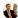

Reply...

Resolve conversation

src/tribler/core/components/user\_activity/user\_activity\_component.py Outdated

Comment on lines 87 to 99

```
b_infohash = InfoHash(unhexlify(infohash))
87
88
               queries = self.infohash_to_queries[b_infohash]
89
               for query in queries:
90
                   losing_infohashes = self.queries[query] - {b_infohash}
91
                   fut = get_running_loop().run_in_executor(None,
92
                                                            self.database_manager.store,
93
                                                            query, b infohash, losing infohashes)
                   self.task_manager.register_task("Store query", functools.partial(UserActivityComponent._fut_to_task, fut))
```

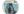

# drew2a last week

Member

Two points:

- 1. This method seems overly complicated for its simple purpose to call the self.database\_manager.store function.
- 2. I'm uncertain if the logic will work correctly in cases where the user downloads two or more torrents from the query results.

0

## **qstokkink** yesterday

Member Author

This is solving a real issue: it is related to #4320 and #7784.

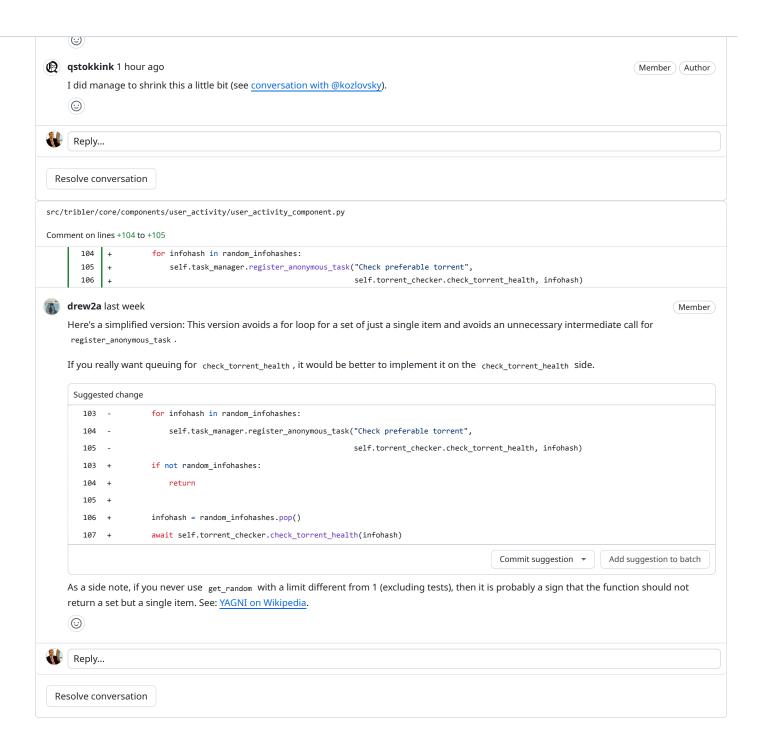

M drew2a requested a review from kozlovsky last week

kozlovsky requested changes yesterday

View reviewed changes

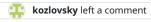

Member

I like the idea of this PR! It is crucial for Tribler to understand which torrent users prefer for a specific query because it is tough to properly rank torrents for a particular query without anonymized user feedback.

The system that analyzes user preferences and shares the anonymized aggregated results looks to me like a cornerstone of a future Tribler's search system.

Initially, I thought we needed to gather that information on the UI side, but this PR shows it is possible to do it entirely on the Core side, which brings simplicity.

I mean, it is possible to keep the number of times it was searched for each Query and for each info hash that appeared in the guery results to keep the number of times it was chosen or ignored. This information should be enough to calculate the rank and allow for changing the ranking formula in the future without the data being lost.

So what this PR literally does? Right now, it just adds repeated health checks for torrents that the user downloaded. This does not look very useful and can be implemented much more simply; we can have a table with a list of locally downloaded info hashes and randomly check the health of its items. With the current PopularityCommunity protocol, it will not help much, and if this is the end goal of the current PR, then a significant part of it is unnecessary. But I believe that in the future, we should spread not only info hash health info but also should gossip anonymized user preferences for query results (in the form "for query Q, the info hash H with title T was chosen by someone"), and this PR lays down a foundation for this.

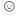

```
src/tribler/core/components/database/db/layers/user_activity_layer.py
Comment on lines +42 to +50
         42
                        class Query(database.Entity):
        43
                            query = orm.PrimaryKey(str)
                            infohashes = orm.Set("InfohashPreference")
        44
        45
        46
                        class InfohashPreference(database.Entity):
                            infohash = orm.Required(bytes)
        47
        48
                            preference = orm.Required(float)
        49
                            parent query = orm.Required(Query)
         50
                            orm.PrimaryKey(infohash, parent_query)
```

# **kozlovsky** yesterday

Member

O

To me, the database structure looks normalized. It is possible to link InfohashPreference with the Resource entity, but it is actually not necessary and complicates the database schema a bit.

But I'd like to use integer fields instead of floats, like:

```
class Query(database.Entity):
    query = orm.PrimaryKey(str)
    searched_counter = orm.Required(int, default=1)
    infohashes = orm.Set("InfohashPreference")
class InfohashPreference(database.Entity):
    infohash = orm.Required(bytes)
    parent query = orm.Required(Query)
    chosen_counter = orm.Required(int, default=0)
    ignored_counter = orm.Required(int, default=0)
    orm.PrimaryKey(infohash, parent_query)
```

This way, changing the formula on how preference is calculated becomes possible.

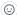

src/tribler/core/components/user\_activity/user\_activity\_component.py

```
25
               super().__init__(reporter)
26
27
               self.infohash_to_queries: dict[InfoHash, list[str]] = defaultdict(list)
28
               self.queries: OrderedDict[str, typing.Set[InfoHash]] = OrderedDict()
```

#### **tozlovsky** yesterday

With the current implementation, the self.queries dict is stored in memory. That means (if I understand correctly) that if a user performs the search, starts the download, closes Tribler, and starts it again, the finished torrent will not be matched with the corresponding search query. It looks more correct if, upon torrent completion, we get queries from the database and do not store them in the memory in a separate dictionary. Another approach is to pre-load the dictionary at the Tribler startup, but it probably overcomplicates the code compared to just storing objects in the database.

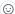

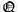

#### **qstokkink** yesterday

Member Author

Correct. By design, I only consider downloads in the current session.

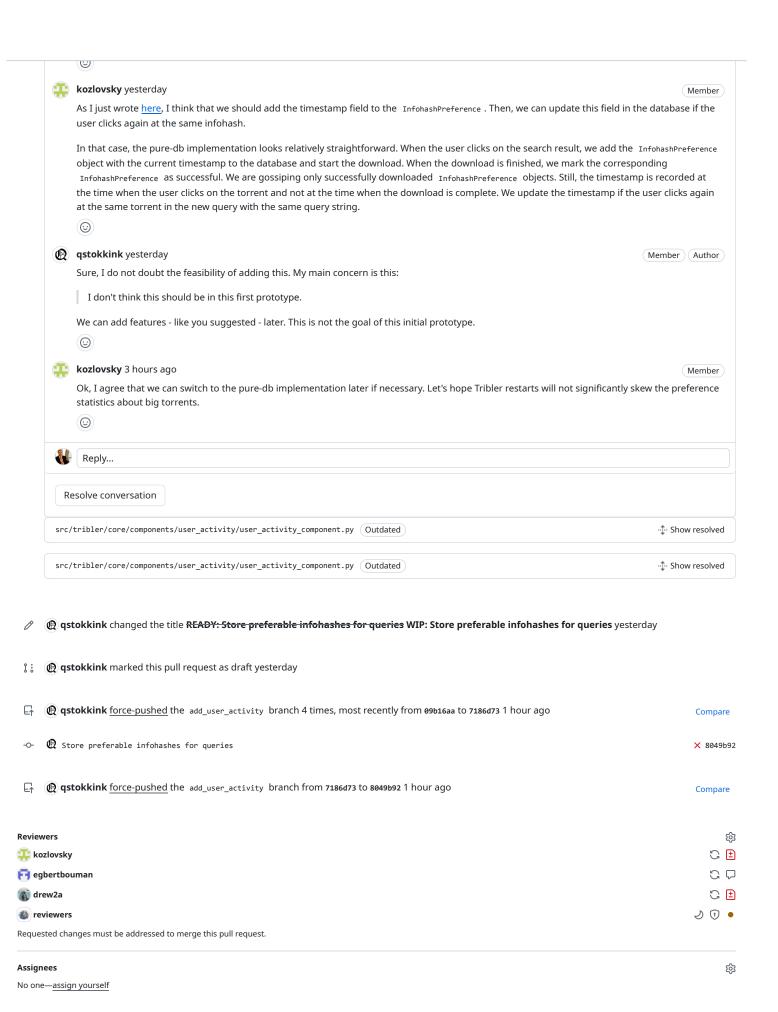

| Projects None yet                                                                                                    | <b>6</b>    |
|----------------------------------------------------------------------------------------------------|-------------|
| Milestone No milestone                                                                                                    | <i>ι</i> ξι |
| Development Successfully merging this pull request may close these issues. None yet                                                                                                    | \$          |
| 4 participants  (A) The state of the state of the state o |             |
| ✓ Maintainers are allowed to edit this pull request.                                                                                                    |             |